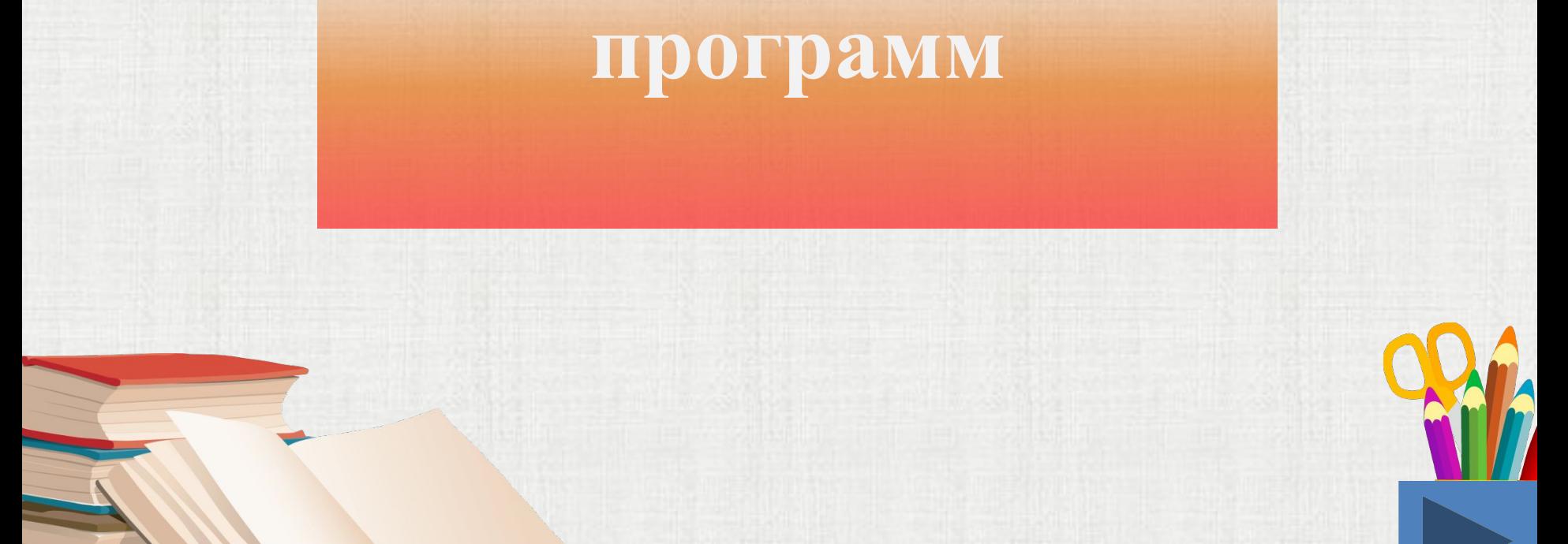

**Управлять компьютером можно, выбирая нужную команду из заранее заготовленных вариантов –** *меню.*

**Компьютерные** *меню* **состоят из команд, которые можно выбирать**

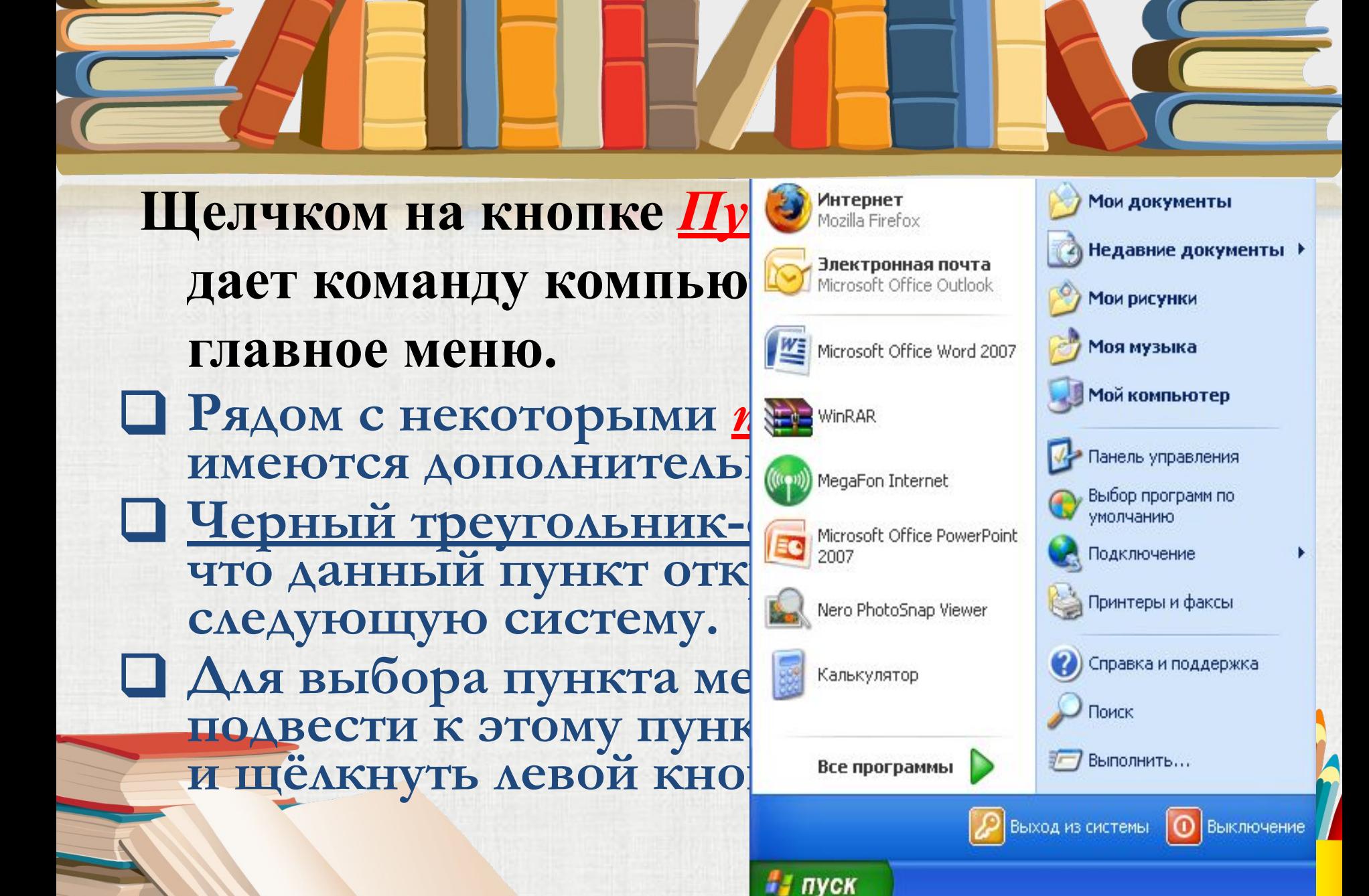

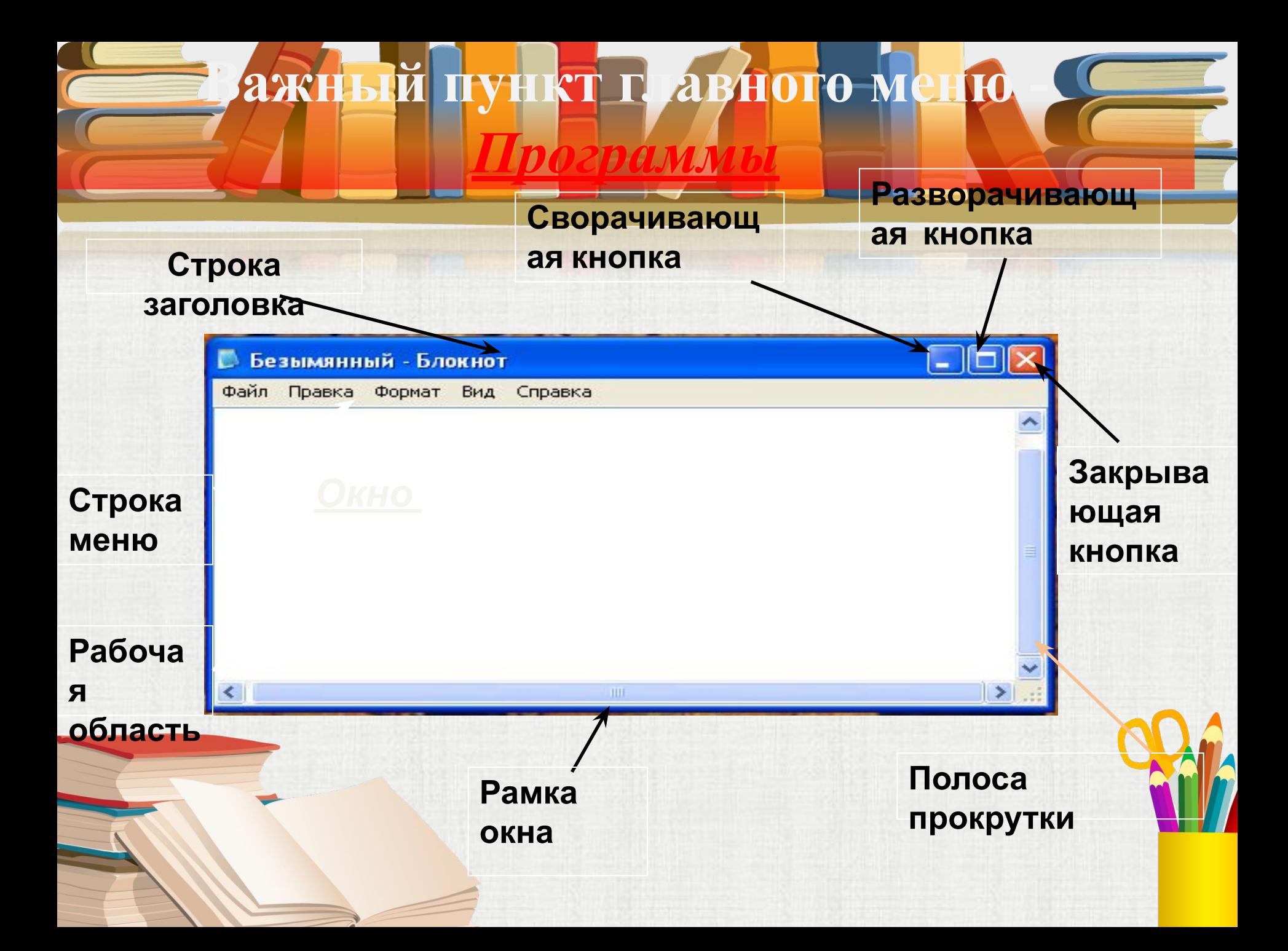

### **Закрепление изученного:**

## **• упражнение № 17-20 на стр.65**

# **в рабочей тетради.**

Домашнее задание:

§2.7, РТ №16 стр. 65

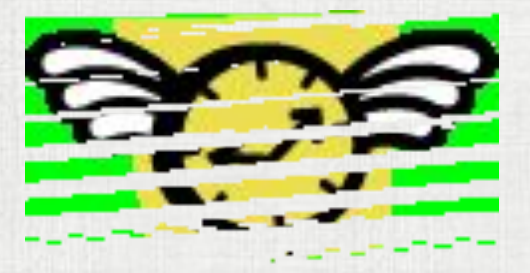

#### **Домашнее задание:**

# **§2.7, РТ №16 стр. 65**